# اثر بخشی مشاوره گروهی به روش عقلانی - عاطفی الیس بر کاهش اضطراب امتحان

حسن الهي فر ٰ دکتر عبدالله شفیع آبادی` دکتر محمد قمری آ

#### چکیده:

هدف تحقیق حاضر تعیین اثر بخشی مشاوره گروهی به روش عقلانی – عاطفی بر کاهش اضطراب امتحان دانـش آموزان پسر مقطع متوسطه بود. براي انجام تحقيق حاضر پرسشنامه اضطراب امتحان ساراسون بـر روي دانـش آموزان دو دبیرستان دولتی که به روش نمونه گیری تصادفی خوشهای از بین دبیرسـتانهای موجـود شـهر ابهـر انتخاب شده بودند اجرا و ۳۰ نفر از آنها که دارای اضطراب بالا بودند انتخاب و به صورت تصـادفی در دو گـروه آزمایش وکنترل جایگزین شدند. سپس آزمودنیهای گروه آزمـایش بـه تعـداد هفـت جلســه در مشــاوره گروهـی شرکت کردند و مداخله در مورد آنها انجام گرفت و گروه کنترل هیچ نوع مداخلهای دریافت نکردند. پـس از پایــان جلسات پس آزمون برای هر دو گروه اجرا و دادههای بدست آمده با استفاده از آزمون آماری t تجزیـه و تحلیـل و فرضیه تحقیق مورد آزمون قرار گرفت. نتایج نشان داد که تفاوت دو گروه معنی دار است و مشاوره گروهی به روش عقلانی – عاطفی اضطراب امتحان دانش آموزان را کاهش میدهد.

واژەھاي كليدى:

عقلانى - عاطفى، اضطراب امتحان

۱- کارشناس ارشد مشاوره و مدرس دانشگاه پیام نور سلطانیه

۲-استاد دانشگاه علامه طباطبایی

۳-استاد پار گروه مشاوره و راهنمایی، دانشکده علوم انسانی، دانشگاه آزاد اسلامی واحد ابهر

مقدمه:

ترس(Fear) و اضطراب(Anxiety) به طور آشکار به عنوان جنبههای مهمــی از رفتــار انسان در مصر و یونان باسـتان شناسـایی شـدهانـد. رولـومی(Rollomay) ریشـههـای تاریخی مفاهیم رایج اضطراب را از دیدگاههای فلسفی و مذهبی، پاسکال در قرن هفدهم و کیرکیگــارد(Kirkegard) در قـــرن نـــوزدهم دنبـــال کـــرد. در توجیـــه تـــرس، داروین(Darvin) بر نشانههای بیولوژیکی و رفتاری مشاهده پذیر و فرویـد(Freud) بـر اضطراب تمر کز می کند(ابوالقاسمی، ۱۳۸۱). اضطراب به منزله بخشی از زندگی هر فـرد در همه جوامع به عنوان پاسخ مناسب و سازگاری تلقبی مبیشـود. فقـدان اضـطراب پـا اضطراب زياد ممكن است ما را با مشكلات و خطرات قابل توجهي مواجه سازد. اضطراب در حد متوسط و سازنده ما را وا می دارد که برای انجام امور خــود، بــه موقــع و مناسـب تلاش کرده و بدین ترتیب زندگی خود را بارورتر و بادوامتر سازیم (دادستان ۱۳۷۴).

در جريــان رشــد و تحــول، كودكــان و نوجوانــان انــواع گونــاگون و طيــف وســيعى از اضطرابها را تجربه می کنند و گاه این اضطرابهـا از آنچنـان شـدتی برخوردارنـد کـه زندگی روزمره و تحصیلی آنان را دشوار می سازند. یکی از انواع این اضطرابها، اضطراب (Test Anxiety) است. اضطراب امتحان به عنوان یک پدیده متداول امتحان و مهم آموزشی رابطه تنگاتنگی با عملکرد و پیشرفت تحصیلی کودکان و نوجوانـان دارد (ابوالقاسمي، ١٣٨١).

بسیار دیده شده است دانش آموزانی که از لحاظ توانایی و استعداد یادگیری در سطح یکسانی می باشند، ولی عملکرد متفاوتی را به هنگام امتحان و یادگیری مطالب قبـل از امتحان از خود نشان میدهند. هر ساله دانش آموزان زیادی در مـدارس کـل کشـور بـا وجود توانایی و استعداد خوب جهت ادامه تحصیل، دچار افت تحصیلی میشوند، چندین عامل در این مسأله دخیل هستند، که اضطراب امتحان یکی از آنها می باشد.

اضطراب امتحان به عنوان یک پدیده شایع و مهم آموزشی رابطه نزدیکی بـا اضـطراب عمومی دارد. با این حـال دارای ویژگـی هـا و مشخصـههـای خاصـی اسـت کـه آن را از اضطراب عمومی مجزا می سازد

سیبر (Siber) (۲۰۰۴) اضطراب امتحان ,ا حالت خاصی از اضطراب عمـومی مـیcانـد که شامل پاسخهای پدیدار شناختی، فیزیولوژیکی و رفتـار مـرتبط بـا تـرس از شکسـت می باشد و فرد آن را در موقعیتهای ارزیـابی، تجربـه مـی کنـد. هنگـامی کـه اضـطراب امتحان رخ میدهد بسیاری از فرآیندهای شناختی و توجهی بـا عملکـرد مـؤثر بـر فـرد تداخل مے کنند.

آلگ)ز (Algazo) (۲۰۰۵) ادبیـات مربـوط بــه درمــانهــای شــناختی – رفتــاری (Cognitive-behavioral) اضطراب امتحان را مرور کرد و نتیجه گرفت که هم درمان عقلانبي – عــاطفي (Rational-Emotional Therapy) (RET) و هــم تغييــر رفتــار شناختی (Cognitive-Behavioral Modification) (CBM) بـهانـدازه حساسـيت زدایی مؤثر هستند. بر, سیهای هگاو دیویسن(Haago & Davison) (۱۹۸۹ به نقل از نیکخو و آوادیـس یانس ۱۳۷۹) نشان داد که درمان عقلانی – عاطفی باعث کاهش گزارشهای خود سنجی اضطراب كلي، اضطراب گفتگو و اضطراب امتحان مي شود.

نتايج تحقيقات فوق نشان دهندهٔ تأثير روش عقلانـى - عـاطفى بـر كـاهش اضـطراب امتحان می باشد. اما اینکه این روش تا چه حد بر روی دانش آموزان جامعـه مـا کـارایی دارد مسئلهای است که قابل بحث و بررسی می باشد. بنابراین در این پـژوهش سـعی بـر این است که میزان اثربخشی مشاوره گروهی به روش عقلانی - عاطفی آلبرت الـیس بـر كاهش اضطراب امتحان بررسي شود.

بنابراین سوال اصلی تحقیق حاضر این است: آیا مشــاوره گروهــی بــه روش عقلانــی — عاطفي در كاهش اضطراب امتحان دانش آموزان مؤثر است ؟

در مورد ضرورت و اهمیت مطالعه درباره اضطراب امتحان می توان گفت محیط مدرسه و آموزشگاه منبع بسیاری از مشکلات مربوط به اضطراب است کـه توسـط کودکـان و نوجوانان تجربه می شود. اضطراب امتحان که نوعی اضطراب آموزشگاهی اسـت. مشـکلی شايع و بازدارنده است.

بر اساس برآورد پژوهشگران، سالانه حـدود ۱۰ میلیـون دانـش آمـوز در سـطح پـیش دانشگاهی و ۱۵ درصد از دانشجویان دانشگاههـای آمریکـا، اضـطراب امتحـان را تجربـه می نمایند (دانداتو(Dendato) و دینر (T۰۰۲ (Diener).

اضطراب امتحان یک پدیده جهانی است این پدیده یک مشکل آموزشی مهم است کـه ساليانه ميليونها دانش آموز در سراسـر جهـان آن را تجربـه مـيiماينـد(هيـل (Hill)،  $(\tau \cdot \cdot \tau)$ 

بهرامي (۱۳۷۶ به نقــل از ابوالقاســمي،۱۳۸۱) بــا پــژوهش بــه روی ۴۰۰ دانــش آمــوز دبیرستانی دختر و پسر در شهر اصفهان میزان شـیوع ۴۱ درصـدی بـه دسـت آورد. بـر اساس این پژوهش دختران بیش از پسران از اضطراب امتحان رنج می برند

بنابراین با توجه به شیوع بالای اضطراب امتحان در سطح آموزشگاهها و ایجاد خلل در دست پایی به اهداف آموزشی، ایجاد مشکلات گوناگون آموزشــی، صـرف وقـت و انــرژی معلمان و دانش آموزان، ايجاد تأثير منفي در عـزت نفـس، انگيـزه موفقيـت، كا, آمـدي، عملکرد تحصیلی و غیره شایسته است که اضطراب امتحان عوامل مؤثر در آن مؤلفههای اساسی و روشهای مختلف در آن مورد مطالعه و بررسی قرار گیرد.

## اهداف يژوهش:

هدف اصلی پژوهش حاضر تعیین اثربخشی مشاوره گروهی به روش عقلانی — عاطفی الیس در کاهش اضطراب امتحان میباشد.

هدف جزيي اين پژوهش عبارتند از: ۱. کمک به دانش آموزان تا بتوانند اضطراب در زمینه امتحان را کاهش دهنــد و آن را تحت كنترل خود درآورند.

### فرضيه يژوهشن:

مشاوره گروهی به روش عقلانی – عاطفی الیس بر کـاهش اضـطراب امتحـان دانـش آموزان مؤثر است

## جامعه أماري

جامعه آماری در این پژوهش عبارت است از کلیه دانش آموزان پسـر مقطـع متوسـطه شهر ابهر که در سال تحصیلی ۸۸–۸۷ در یکی از پایههای مقطع متوسطه مشـغول بـه تحصيل هستند.

# نمونه و روش نمونه گیری

در این پژوهش از روش نمونه گیری خوشهای چند مرحلهای استفاده شده اسـت.روش نمونه گیری به این صورت بود که از بین دبیرستانهای شهر ابهـر دو دبیرسـتان بصـورت تصادفی انتخاب شده و از هر دبیرستان ۱۰۰ نفر بصورت تصادفی انتخاب شد و مقیـاس اضطراب امتحان ساراسون (TAS) بـر روى آنهـا اجـرا گرديـد از بـين ٢٠٠ نفـرى كـه پرسشنامه را پاسخ دادند ۷۰ نفر دارای اضطراب امتحـان بودنـد کـه ۳۲ نفـر از مدرسـه باقرالعلوم و٣٨ نفر از مدرسه اشراق اضطراب امتحان داشتند. كه از بـين ٧٠ نفـر، از هـر مدرسه بصورت تصادفی یک گروه ۱۵ نفری انتخاب گردیدند. و سپس به صورت تصادفی به دو گروه گواه و آزمایش واگذار شدند.

# ایزا,اندازه گیری:

برایاندازه گیری میزان اضطراب امتحان در این پژوهش از مقیـاس اضـطراب امتحـان ساراسون استفاده شده است. این مقیاس شامل ۲۵ عبارت است که پاسخ آن به صـورت بلی و خیر می باشد. حداکثر نمرهای که آزمودنی در این مقیاس به دست مــی آورنــد ۲۵ است که نشان دهنده ی اضطراب شدید و حداقل نمره زیر صفر است که نشـان دهنــده عدم وجود اضطراب است و نمرات پایین تـر از ٨ در سـطح خفیـف نمـرات بـالاتر از ١٢ شدید مے باشد (دادستان، ۱۳۷۴).

ضریب پایایی همسانی درونی این مقیاس از طریق روش دونیمه سازی ۹۱/. بوده است و ضریب بازآزمایی آن بعد از گذشت ۶ هفته ۸۲/. گزارش شده است (دادستان، ۱۳۷۴). ضریب اعتبار مقیاس اضطراب ساراسـون بـا اسـتفاده از روش دو نیمـه کـردن ۸۸٪. و ضريب آلفا نيز ٨٧/. محاسبه شده است (ساراسون ١٩۶٠ به نقل از اميري مجد، ١٣٨۶).

روش پژوهش

در این پژوهش از نوعی طرح آزمایشی به نام ((طرح پیش آزمون، پس آزمـون بـاگروه کنترل)) استفاده شده است. دیاگرام این طرح در زیر نشان داده شده است:

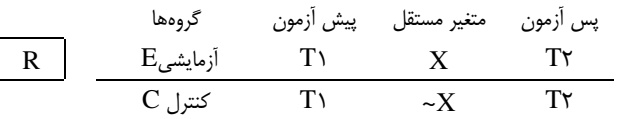

# تجزيه و تحليل توصيفي دادهها

جدول (١) شاخصهای توصیفی نمرات پیش آزمون اضطراب امتحان آزمودنیها را نشان مىدھد.

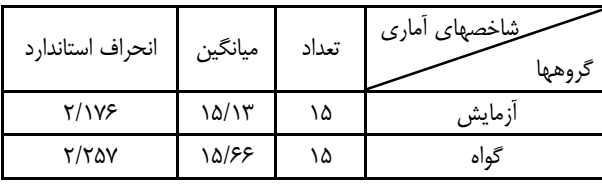

حدول (١)؛ شاخصهای توصیفی نمرات پیش آزمون اضطراب امتحان آزمودنیها

جدول فوق بيانگر ميانگين و انحراف استاندارد نمرات پـيش آزمـون اضـطراب امتحـان آزمودنیهای دو گروه آزمایش و گواه می باشد که میانگین پـیش آزمـون گـروه آزمـایش (١۵/١٣) و در گروه گواه (١۵/۶۶) هر دو سطح بـالايي بـوده و تقريبـاً در هـر دو گـروه مساوی بوده و دارای تفاوت کمی (۵۳ ٪) میباشند. و انحراف استاندارد پـیش آزمـون گروه آزمایش (۲/۱۷۶) نشان از پراکندگی کمتری (۸۱٪) نسبت به انحـراف اسـتاندارد گروہ کنترل (۲/۲۵۷) مے باشد.

جدول (٢) شاخصهای توصیفی نمرات پس آزمون اضطراب امتحان آزمودنیها

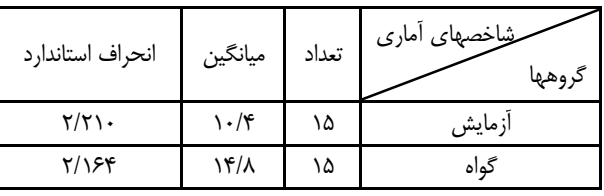

جدول فوق بيانگر ميانگين و انحراف استاندارد اخـتلاف نمـرات پـيش آزمـون از پـس آزمون اضطراب امتحان آزمودنیهای دو گروه می باشد که طبق آن نمره میانگین اختلاف در گروه آزمایش (۵/۲۶) خیلی بیشتر از گروه کنتـرل (۰/۳۳) اسـت. یعنـی در کـل بـه میزان ۵/۲۶ نمره از میانگین پیش آزمـون اضـطراب امتحـان، اضـطراب امتحـان گـروه آزمایش پس از مشاوره گروهی کاسته شده است ولی در گروه گواه این کاهش خیلی کم (٢٣/٠) بوده كه نشانگر عدم كاهش اضطراب امتحان مي باشد. اما بـا توجـه بـه انحـراف استاندارد پراکندگی نمرات گروه آزمایش (۱/۳۱) بیشتر از گروه گواه (۱/۱۰) میباشد.

## تجزبه و تحلیل استنباطی دادهها

با توجه به فرضیه پژوهش برای مقایسه میانگینهای به دست آمـده از تفاضـل نمـرات پیش آزمون از پس آزمون اضطراب امتحان در میان آزمودنیهای دو گروه آزمایش و گواه از آزمون t مستقل استفاده شده و نتایج در جدول (۳) نشان داده شده است.

جدول (۳) نتایج آزمون t برای مقایسه تفاوت میانگینهای اضطراب امتحان گروه آزمایش و گواه

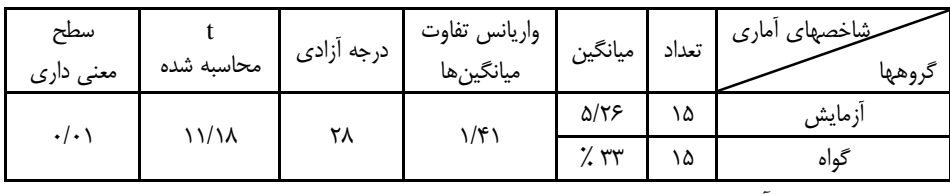

چون این یک آزمون یک دامنه است،اندازه مبین t برای رد فرض صفر در سطح ۰/۰۱ و برای درجه آزادی (۲۸= ۲- ۱۵+ ۱۵= df) برابر ۲/۴۶ است و چـون|نـدازه t محاسـبه شده ۱۱/۱۸ از t جدول بزرگتر است. بنابراین فرض صفر رد شده و فرض تحقیـق مـورد تأييد قرار مي گيرد. پس مي توان نتيجه گرفت كه مشــاوره گروهــي بــه روش عقلانــي — عاطفی در کاهش اضطراب امتحان اثربخشی مثبتی داشته است.

# بحث و نتیجه گیری

اجرای برنامههای آموزش و پرورش زمانی با موفقیت همراه است کـه کلیـه شـرایط و عوامل مساعد باشد.موانع و مشكلات شناسايي شده و تـدابير لازم جهـت از بـين بـردن موانع وحل مشکلاتاندیشیده شود.تعـداد زیـادی از دانـش آمـوزان در امـر تحصـیل بـا مشکلاتی روبرو هستند که عملکرد آنها را دچار اشکال مے کنـد.پکـی از مشـکلاتی کـه گریبانگیر عدهای از دانش آموزان است,اضطراب امتحان و عوارض ناشی از آن می باشد. در این پژوهش اثربخشی مشاوره گروهی به روش عقلانبی-عـاطفی الـیس در کـاهش اضطراب امتحان را مورد مطالعه قرار گرفت. نتیجه نشان داد که مشاوره گروهی به روش عقلانی – عاطفی در کاهش اضطراب امتحان مؤثر است.

نتيجه اين پژوهش با نتايج تحقيقات بسياري كه در اين حوزه انجـام گرفتـه همخـوان است که در ادامه به چند مورد از آنها اشاره می شود

بیابانگر د(۱۳۷۹)در پژوهش خود به این نتیجه دست یافت که:چهار روش درمانی، چند وجهي لازاروس، عقلاني-عاطفي اليس، آراميدگي و پلاسيبو در كاهش اضطراب امتحـان به طور معنی دارتری مؤثرتر از گروه کنترل بوده است. و بـین روش عقلانـی- عـاطفی الیس و روشهای آرمیدگی و چند وجهـی لاز اروس از لحـاظ کـاهش اضـطراب امتحـان تفاوت معنی داری مشـاهده نشـده اسـت. و روش درمـانی عقلانـی – عـاطفی الـیس از روشهای پلاسیبو و گروه کنترل در کاهش اضطراب امتحان به طـور معنـی دارتـری اثـر بخش تر بود.

ابوالقاسمی (۱۳۷۴،۱،۱۳۷۴) در پژوهشی کار آمـدی روشهـای بـاز سـازی شـناختی و عقلانی - عاطفی الیس را در اضطراب امتحان و عملکرد تحصـیلی دانـش آمـوزان پسـر دبیرستانی شهر اهواز مورد بررسی قرار داد نتـایج پـژوهش۵مـا نشــان داد کـه اضـطراب امتحان در گروههای بازسازی شناختی و عقلانی - عاطفی در مقایسه با گروه کنترل به طور معنا داری کاهش یافت.

هگاو دیویسن (۱۹۸۹ به نقـل از نیکخـو و آوادیـس یـانس; ۱۳۷۹) بـا بررسـی نتـایج پژوهشهای انجام شده در زمینه درمان عقلانی- عاطفی بـه نتـایجی دسـت یافتنــد کـه عبا, تند از:

- ١. درمان عقلانی- عاطفی باعث کاهش گزارشهای خود سنجی، اضطراب کلبی، اضطراب گفتگو و اضطراب امتحان میشود.
- ۲. شواهدی در دست است که نشان دهنده تـأثیر درمـان عقلانـی- عـاطفی در کاهش تفکر غیر منطقی و نامعقول است. درمانگری که بـه درمـان عقلانـی-عاطفی اعتقاد دارد تلاشهای خــود را متوجــه باورهــای نــامعقول در خصــوص راضي کردن ديگران و بي عيب بودن خود خواهد کرد و توجيه آن نيز بـدين ترتیب است که این کار ناراحتی فرد را کاهش میدهد و سر انجام از اضطراب مے کاهد.

با توجه به اینکه، الیس (۱۹۶۲ به نقـل از ابوالقاسـمی ۱۳۷۴۰ ) معتقـد اسـت درمـان عقلانی – عاطفی به طور ویژهای برای کاهش اضطراب امتحان از طریــق کــاهش افکــار غیر منطقی دانش آموزان بکار میرود. ما در جلسات گروهی سعی نمودیم با بـه چـالش كشيدن افكار غير منطقي و جايگزين نمودن افكار منطقي اضطراب امتحـان را كــاهش دهیم.و همچنین به اعتقاد ساب (۲۰۰۳). در درمان عقلانی  $-$  عـاطفی الـیس دانـش آموزان مبتلا به اضطراب امتحان نياز به آگاهي از سه موضوع دارند:

**اول:** آنها بدانند که اضطراب امتحان نتیجهای از تفکر غیـر منطقـی اسـت. افکـار غیـر منطقی تمایلاتی هستند که دانش آموزان را از پیشرفت در اهدافشان باز میدارد.

**دوم:** بدانند که دانش آموزان دارای اضطراب امتحان گرایش دارنـد کـه باورهـای غیـر منطقی درباره اضطراب امتحان را به خود تلقین کنند، این تمایلات بـه حفـظ اضـطراب آنها کمک مے کند.

**سوم**: دانش آموزان مبتلا می¤وانند با مبارزه کردن و مواجهه شدن بـا باورهـای غیـر منطقی اضطراب درباره امتحان را بررسی کنند. سرانجام، دانش آموزان مبتلا به اضطراب امتحان همواره تلاش می;نمایند که باورهای غیر منطقی خود را درمورد اضطراب امتحان تغییر دهند و این میتواند اضطراب امتحان را تحت تأثیر قرار دهـد. از ایـن رو کـاهش منطقی در اضطراب امتحان صورت می گیرد. در جلسات گروهی سعی ما بر این بود کـه با آگاهاندن دانش آموزان از این سه موضوع اضطراب امتحان آنها را کاهش دهیم.

اليا (٢٠٠٨) در پژوهشي تحت عنوان «تأثير روش عقلاني – عاطفي بر كاهش اضطراب امتحان» به این نتیجه دست یافت که نمرات گروه آزمایش در پس آزمون به طـور قابـل توجهی نسبت به گروه کنترل کاهش داشته است که نشان دهنده اثربخشی مثبت ایـن روش بر كاهش اضطراب امتحان بوده است.

### يبشنهادها:

## الف: کاربردی

- ۱. به دانشگاهها و مراکز تربیت معلم و آموزش ضمن خدمت توصیه می شود کـه بخشی از دروس دانشجویان تربیت معلم موضوع اضطراب امتحان و روشـهای كاهش آن مد نظر قرار گرفته و مورد آموزش و تدريس قرار گيرد.
- ۲. با توجه به یافتههای پژوهش حاضـر و پژوهشـهای مشـابه، وزارت آمـوزش و پرورش، وزارت علـوم، تحقیقـات و فـن آوری و دیگـر دســتگاههای مســئول می توانند با آموزش روشهای سنجش و درمان اضطراب امتحان به مشاوران در مدت زمانی بسیار کوتاه، کودکان و نوجوانان را از درد و رنج ناشی از اضطراب امتحان و پیامدهای نـامطلوب آن رهـایی بخشـیده و از انتقـال مشـكلات بـه نسلهای آینده پیشگیری نمایند

ب: برای پژوهشیهای آینده

- ١. به پژوهشگران توصیه میشود که در تحقیقات بعدی این مطالعه را بـر دیگـر مقاطع تحصیلی و سایر استانها و شهرها تکرار کنند.
- ۲. به پژوهشگران توصیه می شود که در تحقیقات بعدی، پژوهشهایی را در مورد همبسـتههـای اضـطراب امتحـان از جملـه عوامـل و همبسـتههـای فـردی، خانوادگی، آموزشگاهی و فرهنگی و زیر گروههای مربوط به این همبستهها را مورد پژوهش قرار دهند.
- ۳. به پژوهشگران توصیه مے شـود کـه در تحقیقـات بعـدی، از دیگـر روشـهای درمانی اضطراب امتحان نیز استفاده نمایند.

منابع

الف) به فارسی

- ١. ابوالقاسمي، عباس (١٣٧۴)، **ساخت واعتبار يابي پرسشنامه اضطراب امتحان** پايـان .<br>نامه کارشناسی ارشد، دانشگاه شهید چمران اهواز.
- ابوالقاسمي، عباس (١٣٨١ )، پررسي ميزان همه گير شناسي اضطراب امتحان و اثر  $\mathcal{N}$ بخشی دو روش درمانی در کاهش اضطراب امتحان دانش آموزان دبیرستان، یایان نامه دکتری، دانشگاه شهید چمران اهواز.
- ۳. امیری مجد، مجتبی (۱۳۸۶)، **بررسی میزان شیوع اضطراب امتحـان دانشــجویان** دانشگاه آزاد ابهر واثربخشی روش شناختی درمانی در کاهش آن،طرح تحقیق، دانشگاه آزاد اسلامی واحد ابهر.
- ۴. بیابانگرد، اسماعیل (۱۳۷۹)، مقایسه اثر بخشبی روشبهای درمانی عقلانی عاطفی الیس، درمان چند *وجھی* لازاروس وآرامید گے برکاهش اضـطراب امتحـان **دانش آموزان دبیرستانهای شهر تهران،** پژوهشکده تعلی<sub>م</sub> وتربیت.
- ۵. دادستان؛ پریرخ (۱۳۷۴ )، **سنجش و درمان اضطراب امتحان**، مجله روانشناسی، سـال  $5 - 5 - 1$
- ۶ نيكخو، محمد رضاو آودايس يانس ،ها ما يـاك، (١٣٧٩)، **مباحث عمده در روانشناسـي،** تهران، انتشارات رشد.

ب) به انگلیسی

- \. Algaze, B. (٢٠٠۵) Cognitive t herapy, study counceling, and systematic desensitization in the treatment of test anxiety. in C Speilberger, and P. V agg Test anxiety: Theory assessment and treatment (pp  $\gamma \gamma - \gamma \delta \gamma$ .) Washington DC. Taylor and Francis Publishers.
- $\Upsilon$ . Burkam. J.M  $(\Upsilon \cdot \Lambda)$  "A cognitive behavioral intervention for test anxiety in high scool students ".Source  $DAI - B \, \delta Y / \cdot f \cdot P \cdot Y' Y'$ .  $oct \, \mathsf{Y} \cdot \cdot \mathsf{A}.$
- $\mathbf{r}$ . Dendato, K.M & Diener. D.  $(\mathbf{r} \cdot \mathbf{r})$  effectives of cognitiverelaxation therapy and study-skills training in reducing test anxiety. Journal of counseling pychologe, YY 1 Y1-1 Yo
- $\mathfrak{F}$ . Elia. V ( $\mathfrak{r}\cdots\mathfrak{d}$ ) Effect of rational emotive therapy on test anxiety. Source, DAI-B AN/17, P. EX FY. Jun ۲۰۰۸.

Hill. K.t (٢٠٠٣). Debilitation motivation and testing: a major Δ. educational problem, possible solution and policy applications. in r.e. ames and c ames (eds.) research on motivation in education, vou.pp. ٢٢٥-٢٢٧. New York academic press.

 $5.$  Sapp, M.  $(5.5)$ . Test anxiety: Applied research assessment and treatment, intervention.Lan ham.U.S.A. Wisconsin University press of America

v. Sieber, J.E. ( $\forall \cdot \cdot \hat{\tau}$ ) Defining Test Anxiety: problems and approaches. in i. g. sarason (Eds) test anxiety: , research, and applications (pp  $\mathbf{r}$ – $\mathbf{v}$ ) New Jersey, Lawrence Erlbaum.